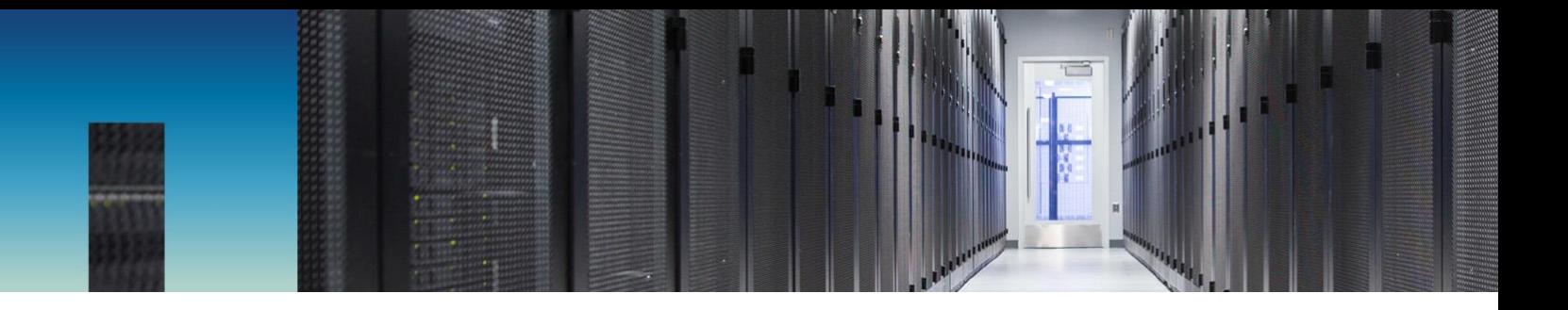

FAQ

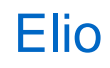

NetApp October 2017

# **Abstract**

This document provides answers to frequently asked questions about Elio, with IBM Watson® cognitive computing.

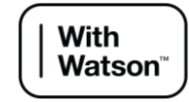

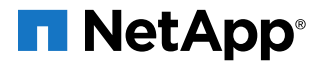

# **TABLE OF CONTENTS**

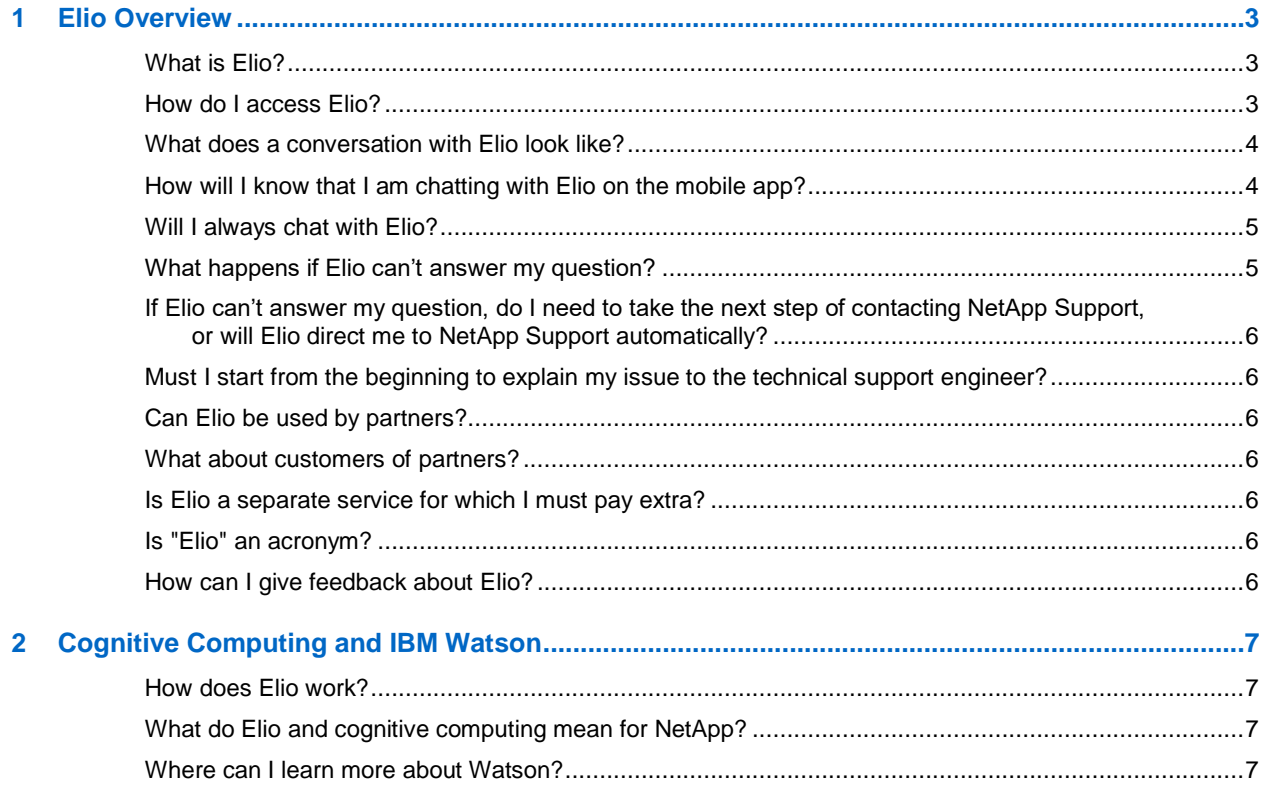

# **LIST OF TABLES**

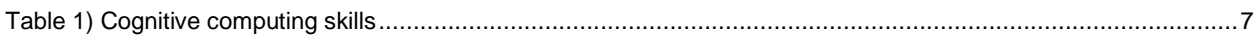

# **LIST OF FIGURES**

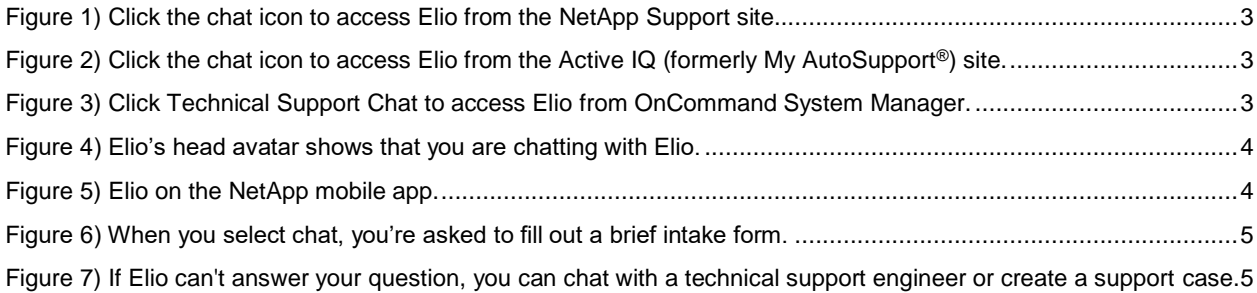

# <span id="page-2-0"></span>**1 Elio Overview**

# <span id="page-2-1"></span>**What is Elio?**

Elio is our virtual support assistant—the first responder to technical support chats.

#### <span id="page-2-2"></span>**How do I access Elio?**

There are several ways you can access Elio if you have a NetApp® Support site account. If you are on the Support site, or using NetApp Active IQ®, click the chat icon. You can also click the Technical Support Chat in the header of some NetApp OnCommand® products. Elio is also available on the mobile app.

**Figure 1) Click the chat icon to access Elio from the NetApp Support site.**

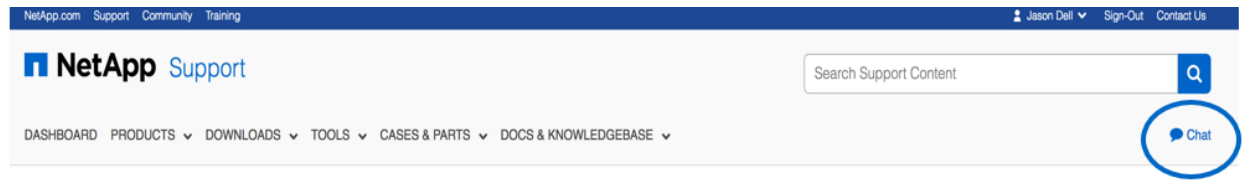

**Figure 2) Click the chat icon to access Elio from the Active IQ (formerly My AutoSupport®) site.**

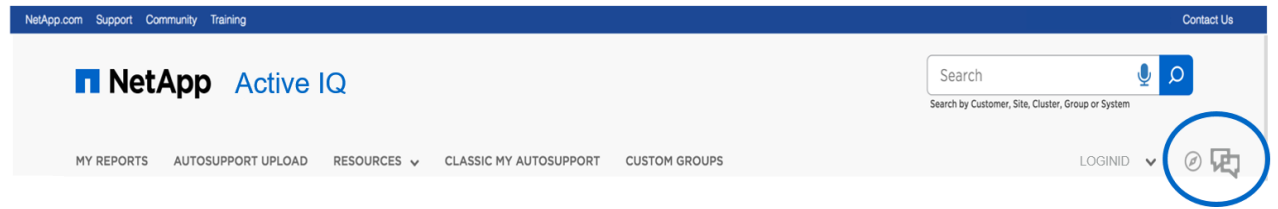

**Figure 3) Click Technical Support Chat to access Elio from OnCommand System Manager.**

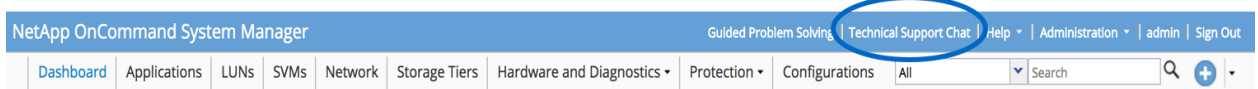

#### <span id="page-3-0"></span>**What does a conversation with Elio look like?**

It looks a lot like a chat with a technical support engineer, except that you see Elio's robot-head avatar. Elio analyzes what you say on the intake form, possibly asks some additional clarifying questions, and makes a recommendation.

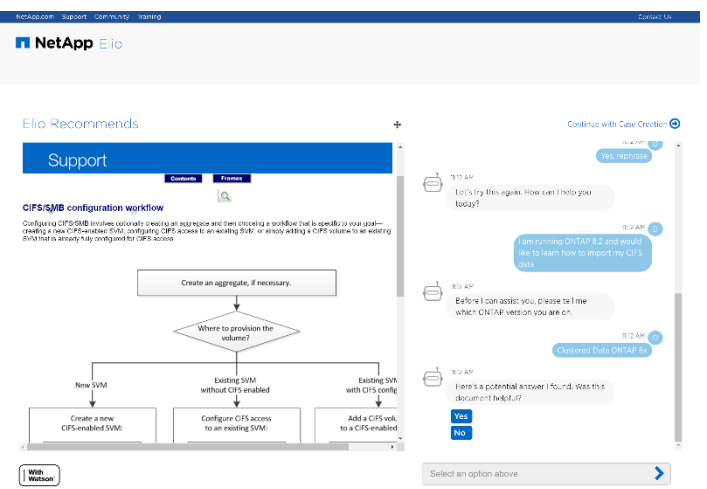

**Figure 4) Elio's head avatar shows that you are chatting with Elio.**

# <span id="page-3-1"></span>**How will I know that I am chatting with Elio on the mobile app?**

You see a robot-head avatar when you are chatting with Elio on the mobile app or after you click Chat on the Support site or in OnCommand products.

**Figure 5) Elio on the NetApp mobile app.**

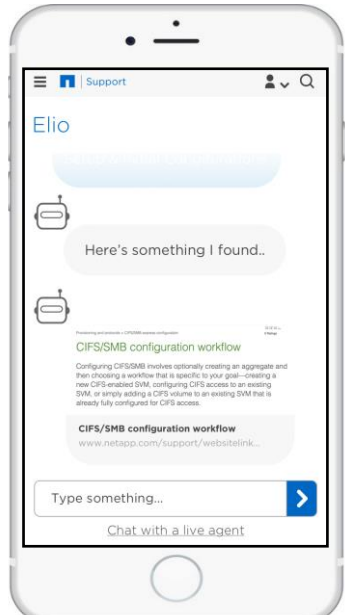

#### <span id="page-4-0"></span>**Will I always chat with Elio?**

Not always. When you start a chat, you fill out a brief intake form to help NetApp understand what kind of question you have. If Elio has been trained on the topic, you will chat with Elio. If Elio hasn't been trained on the topic, during technical support hours you will chat with a technical support engineer; outside technical support hours, Elio will open a case and an engineer will contact you.

**Figure 6) When you select chat, you're asked to fill out a brief intake form.**

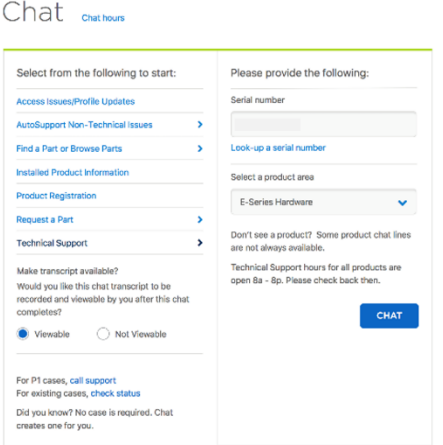

# <span id="page-4-1"></span>**What happens if Elio can't answer my question?**

Elio asks you whether you would like to chat with a technical support engineer or create a case. During technical support hours, Elio can route you to a technical support engineer for additional help. After hours, Elio opens a case, and an engineer contacts you during staffed hours.

**Figure 7) If Elio can't answer your question, you can chat with a technical support engineer or create a support case.**

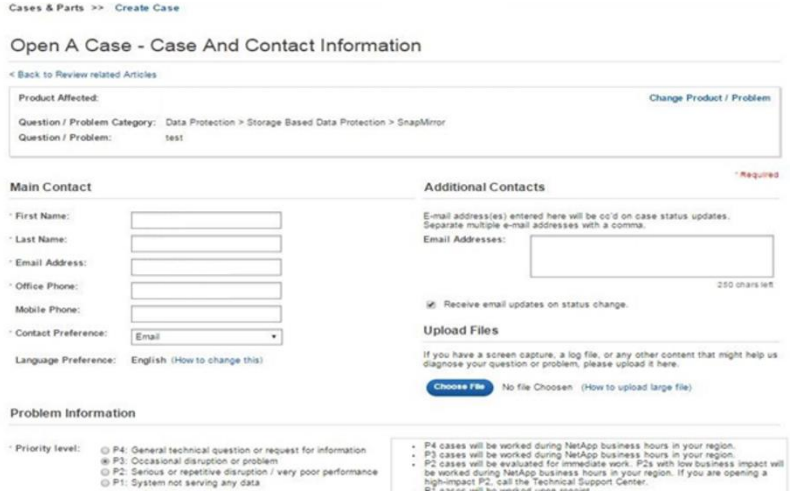

# <span id="page-5-0"></span>**If Elio can't answer my question, do I need to take the next step of contacting NetApp Support, or will Elio direct me to NetApp Support automatically?**

If Elio is unable to resolve your problem, you will automatically be prompted to continue with creating a case or chatting with a live engineer, depending on how you accessed Elio. If you started the interaction with Elio by chat, the button will say "Continue to live chat." If you started the interaction through new case creation, the button will say "Continue with case creation."

# <span id="page-5-1"></span>**Must I start from the beginning to explain my issue to the technical support engineer?**

No. Elio forwards the transcript of your conversation to the engineer, so that she knows about the conversation you have already had with Elio.

# <span id="page-5-2"></span>**Can Elio be used by partners?**

Yes, Elio works with anyone who has the ability and credentials to open a case on the Support site. Partners who are entitled to start a technical support chat or open a case about a specific customer's system can also chat with Elio about that system.

## <span id="page-5-3"></span>**What about customers of partners?**

If you get your support directly from NetApp, you can chat with Elio. If you get your support from partners, continue to work with those partners for support.

## <span id="page-5-4"></span>**Is Elio a separate service for which I must pay extra?**

No. Elio is included with all levels of technical support entitlements. It is not a separate service. Elio is part of NetApp warranty and SupportEdge services.

# <span id="page-5-5"></span>**Is "Elio" an acronym?**

Elio is not an acronym; it's just the virtual assistant's name.

# <span id="page-5-6"></span>**How can I give feedback about Elio?**

We'd love to hear your input on Elio! You can send your feedback to [ng-elio-feedback@netapp.com.](mailto:ng-elio-feedback@netapp.com)

# <span id="page-6-0"></span>**2 Cognitive Computing and IBM Watson**

# <span id="page-6-1"></span>**How does Elio work?**

Elio is built using Watson cognitive computing capabilities from IBM. These capabilities enable Elio to analyze unstructured data by using natural language processing to understand grammar and context, understand complex questions, and evaluate all possible meanings to determine what is being asked. Elio understands, reasons, and identifies the best answers to questions. NetApp experts continue to train Elio on more subjects.

#### <span id="page-6-4"></span>**Table 1) Cognitive computing skills**

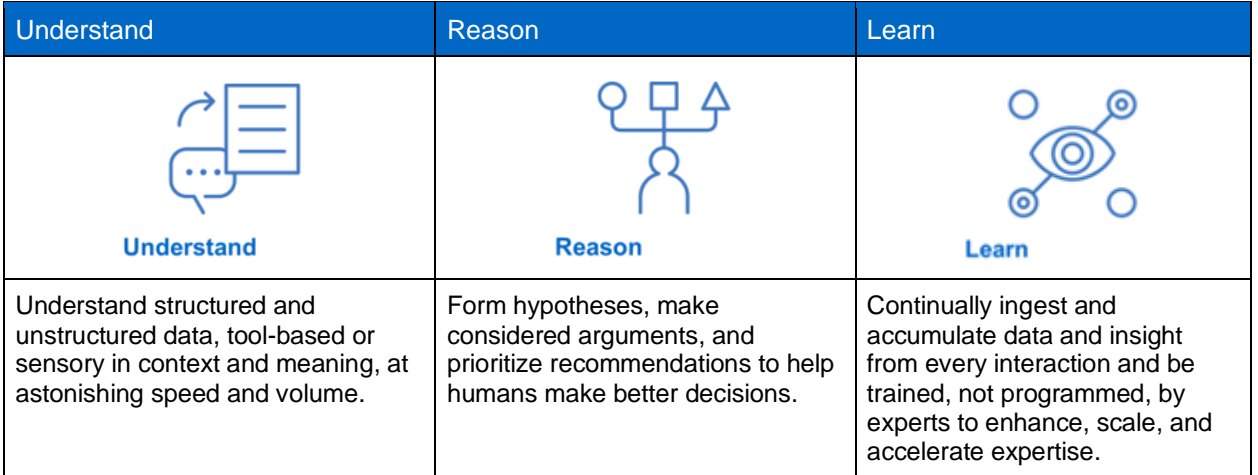

# <span id="page-6-2"></span>**What do Elio and cognitive computing mean for NetApp?**

Elio is an example of NetApp's #Datadriven innovation. NetApp experts train Elio on our case histories. Using Watson cognitive computing, Elio provides top answers and solves problems, on average, four times faster than traditional methods. At NetApp, all our products, services, and solutions apply our rich legacy of data-driven innovation. This innovation delivers the products, solutions, and services you need for your digital transformations.

## <span id="page-6-3"></span>**Where can I learn more about Watson?**

You can learn more about Watson on IBM's [website.](https://www.ibm.com/watson/)

Refer to the [Interoperability Matrix Tool \(IMT\)](http://mysupport.netapp.com/matrix) on the NetApp Support site to validate that the exact product and feature versions described in this document are supported for your specific environment. The NetApp IMT defines the product components and versions that can be used to construct configurations that are supported by NetApp. Specific results depend on each customer's installation in accordance with published specifications.

# **Copyright Information**

Copyright © 2017 NetApp, Inc. All rights reserved. Printed in the U.S. No part of this document covered by copyright may be reproduced in any form or by any means—graphic, electronic, or mechanical, including photocopying, recording, taping, or storage in an electronic retrieval system—without prior written permission of the copyright owner.

Software derived from copyrighted NetApp material is subject to the following license and disclaimer:

THIS SOFTWARE IS PROVIDED BY NETAPP "AS IS" AND WITHOUT ANY EXPRESS OR IMPLIED WARRANTIES, INCLUDING, BUT NOT LIMITED TO, THE IMPLIED WARRANTIES OF MERCHANTABILITY AND FITNESS FOR A PARTICULAR PURPOSE, WHICH ARE HEREBY DISCLAIMED. IN NO EVENT SHALL NETAPP BE LIABLE FOR ANY DIRECT, INDIRECT, INCIDENTAL, SPECIAL, EXEMPLARY, OR CONSEQUENTIAL DAMAGES (INCLUDING, BUT NOT LIMITED TO, PROCUREMENT OF SUBSTITUTE GOODS OR SERVICES; LOSS OF USE, DATA, OR PROFITS; OR BUSINESS INTERRUPTION) HOWEVER CAUSED AND ON ANY THEORY OF LIABILITY, WHETHER IN CONTRACT, STRICT LIABILITY, OR TORT (INCLUDING NEGLIGENCE OR OTHERWISE) ARISING IN ANY WAY OUT OF THE USE OF THIS SOFTWARE, EVEN IF ADVISED OF THE POSSIBILITY OF SUCH DAMAGE.

NetApp reserves the right to change any products described herein at any time, and without notice. NetApp assumes no responsibility or liability arising from the use of products described herein, except as expressly agreed to in writing by NetApp. The use or purchase of this product does not convey a license under any patent rights, trademark rights, or any other intellectual property rights of NetApp.

The product described in this manual may be protected by one or more U.S. patents, foreign patents, or pending applications.

RESTRICTED RIGHTS LEGEND: Use, duplication, or disclosure by the government is subject to restrictions as set forth in subparagraph (c)(1)(ii) of the Rights in Technical Data and Computer Software clause at DFARS 252.277-7103 (October 1988) and FAR 52-227-19 (June 1987).

## **Trademark Information**

NETAPP, the NETAPP logo, and the marks listed at<http://www.netapp.com/TM> are trademarks of NetApp, Inc. With Watson is a trademark of International Business Machines Corporation, registered in many jurisdictions worldwide. Other company and product names may be trademarks of their respective owners.

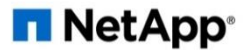